МИНИСТЕРСТВО НАУКИ И ВЫСШЕГО ОБРАЗОВАНИЯ РОССИЙСКОЙ ФЕДЕРАЦИИ ФЕДЕРАЛЬНОЕ ГОСУДАРСТВЕННОЕ АВТОНОМНОЕ ОБРАЗОВАТЕЛЬНОЕ УЧРЕЖДЕНИЕ ВЫСШЕГО ОБРАЗОВАНИЯ «Национальный исследовательский ядерный университет «МИФИ»

#### **Новоуральский технологический институт–**

филиал федерального государственного автономного образовательного учреждения высшего образования «Национальный исследовательский ядерный университет «МИФИ»

> **(НТИ НИЯУ МИФИ) Колледж НТИ**

Цикловая методическая комиссия информационных технологий

ОДОБРЕНО

Учёным Советом НТИ НИЯУ МИФИ

Протокол № 2 от 05 февраля 2024 г.

# **РАБОЧАЯ ПРОГРАММА УЧЕБНОЙ ДИСЦИПЛИНЫ ОП.03 «ИНФОРМАЦИОННЫЕ ТЕХНОЛОГИИ»**

для студентов колледжа НТИ НИЯУ МИФИ,

обучающихся по программе среднего профессионального образования

специальность 09.02.07

«Информационные системы и программирование»

очная форма обучения

на базе основного общего образования

квалификация программист

Новоуральск 2024

ОДОБРЕНО:

на заседании

цикловой методической комиссии информационных технологий Протокол № 2 от 02.02.2024 г. Председатель ЦМК ИТ

\_\_\_\_\_\_\_\_\_\_\_\_\_\_\_\_ И.И. Горницкая

Разработана на основе ФГОС СПО (утвержден Приказом Министерства образования и науки Российской Федерации от 09 декабря 2016 г. № 1547, зарегистрирован Министерством юстиции Российской Федерации 26 декабря 2016 г., регистрационный № 44936), с учетом примерной основной образовательной программы, в соответствии с действующим учебным планом, компетентностной моделью выпускника по специальности 09.02.07 Информационные системы и программирование

Рабочая программа учебной дисциплины ОП.03 «Информационные технологии» - Новоуральск: Изд-во колледжа НТИ НИЯУ МИФИ, 2024. – 15с.

### АННОТАЦИЯ

Рабочая программа учебной дисциплины ОП.03 «Информационные технологии» предназначена для реализации программы подготовки специалистов среднего звена по специальности 09.02.07 Информационные системы и программирование СПО в очной форме обучения на базе основного общего образования. Содержит разделы: общая характеристика рабочей программы учебной дисциплины, структура и содержание учебной дисциплины, условия реализации учебной дисциплины, контроль и оценка результатов освоения учебной дисциплины. Определяет объем, содержание, порядок изучения учебной дисциплины, а также способы контроля результатов ее изучения

Разработчик: Горницкая И.И., преподаватель высшей категории, председатель ЦМК информационных технологий Редактор: Горницкая И.И.

## **СОДЕРЖАНИЕ**

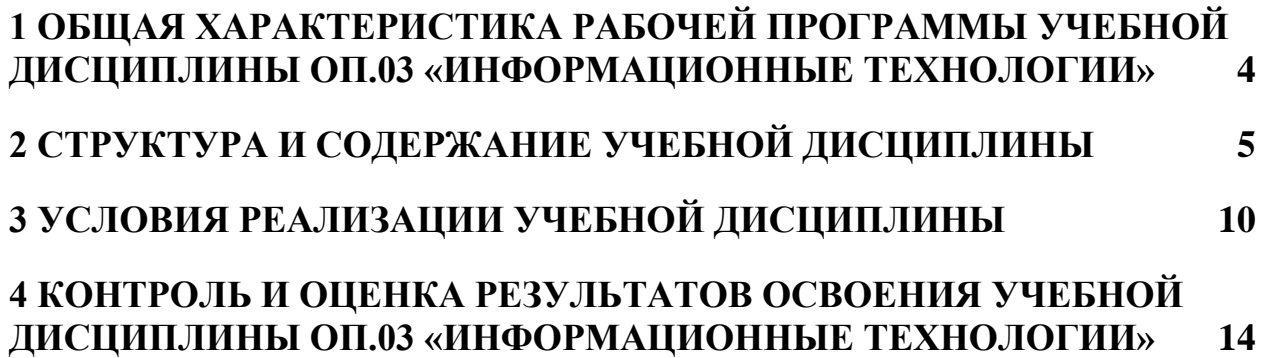

# <span id="page-3-0"></span>**1 ОБЩАЯ ХАРАКТЕРИСТИКА РАБОЧЕЙ ПРОГРАММЫ УЧЕБНОЙ ДИСЦИПЛИНЫ ОП.03 «ИНФОРМАЦИОННЫЕ ТЕХНОЛОГИИ»**

**1.1. Место дисциплины в структуре основной профессиональной образовательной программы:** Учебная дисциплина «Информационные технологии» принадлежит к общепрофессиональному циклу.

### **1.2. Цель и планируемые результаты освоения дисциплины:**

Реализация учебной дисциплины предусматривает интенсивную общепрофессиональную подготовку обучающихся с организацией практической подготовки как формы образовательной деятельности при освоении учебной дисциплины в период теоретического обучения, практических занятий, самостоятельной работы.

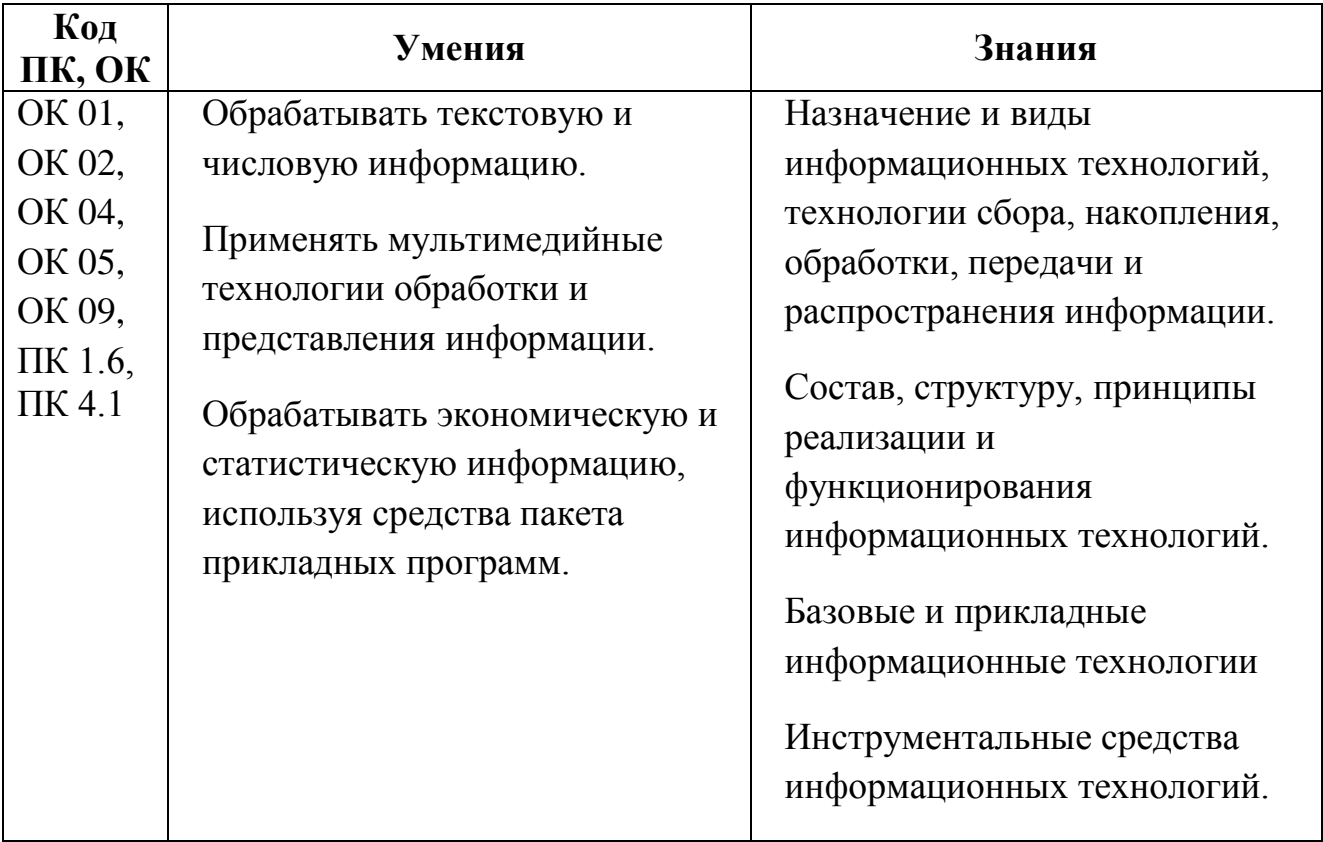

## <span id="page-4-0"></span>**2 СТРУКТУРА И СОДЕРЖАНИЕ УЧЕБНОЙ ДИСЦИПЛИНЫ**

### **2.1. Объем учебной дисциплины и виды учебной работы**

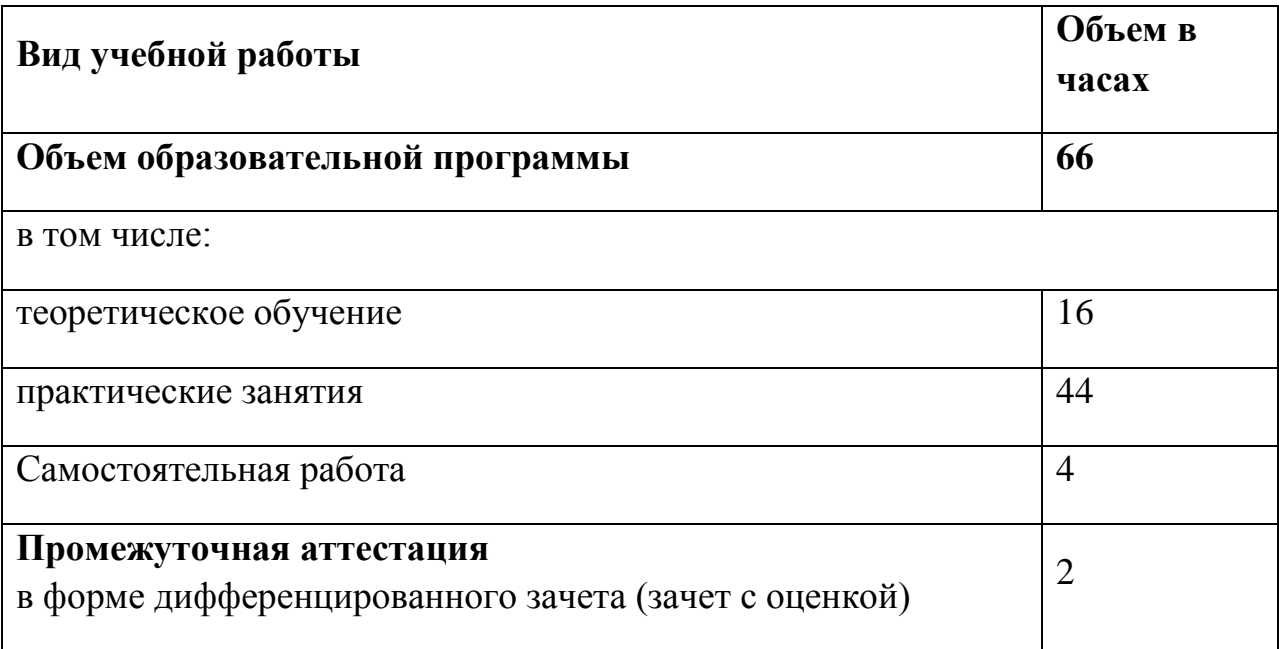

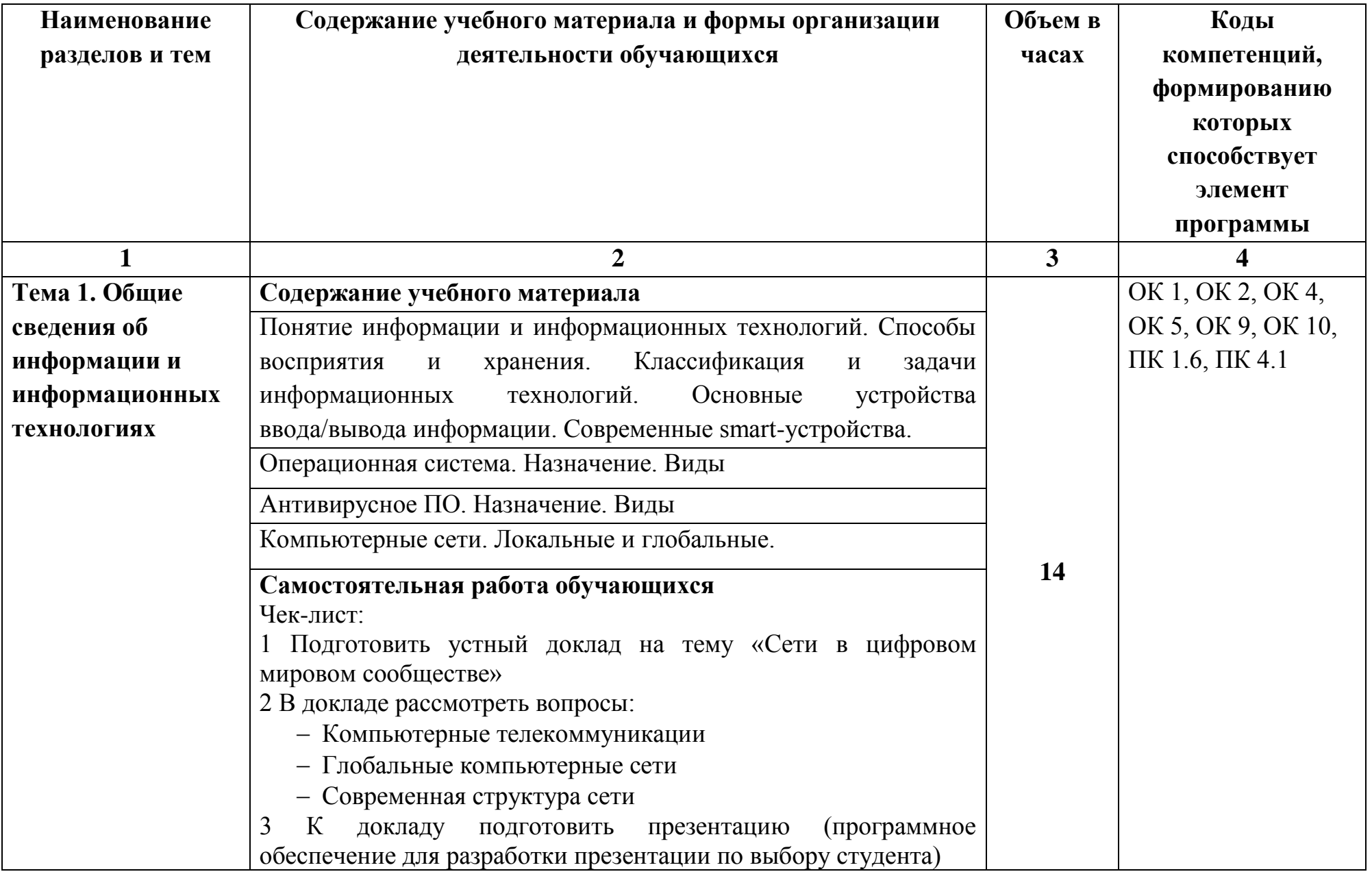

### *2.2 Тематический план и содержание учебной дисциплины ОП.03 «Информационные технологии»*

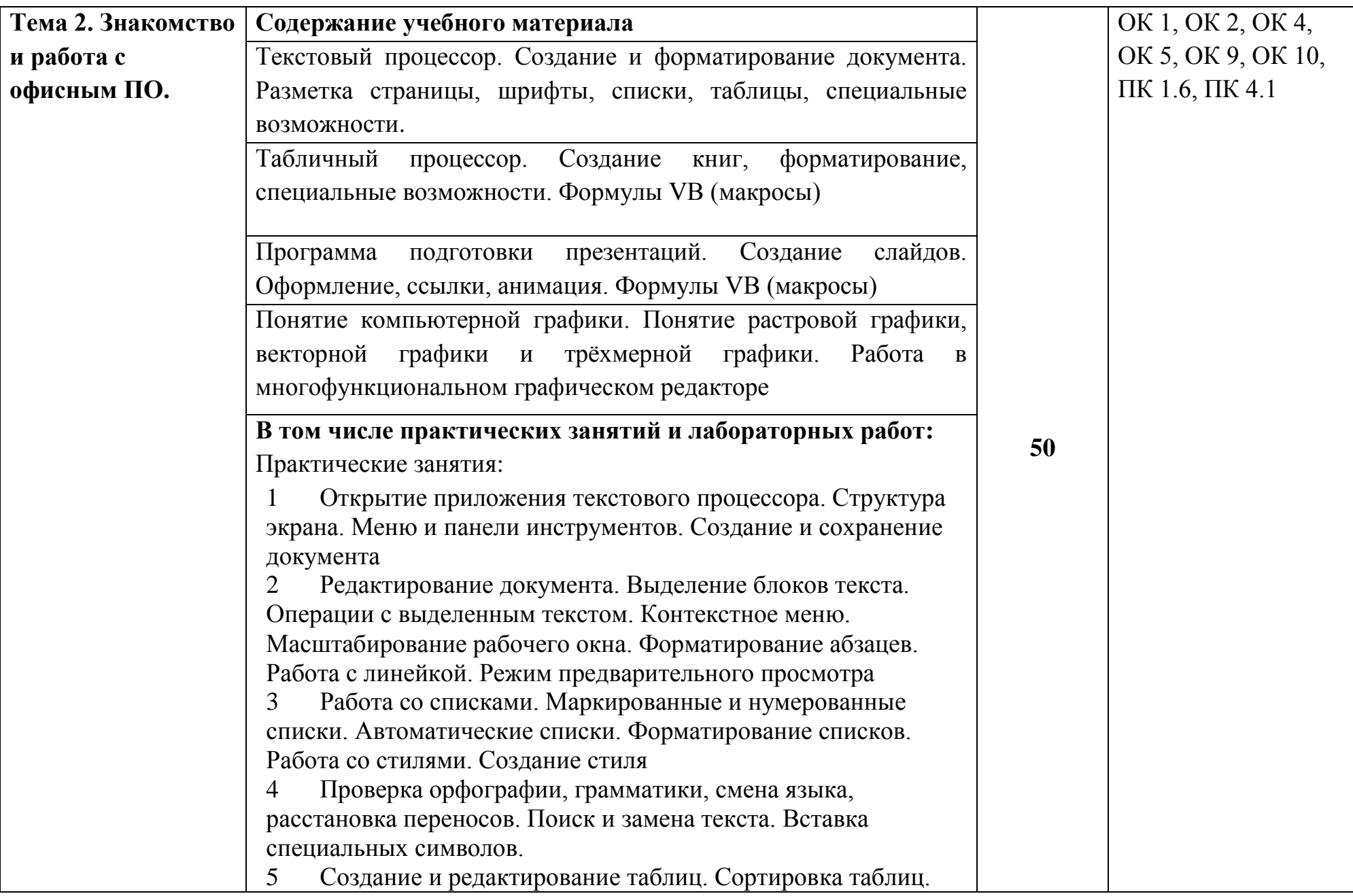

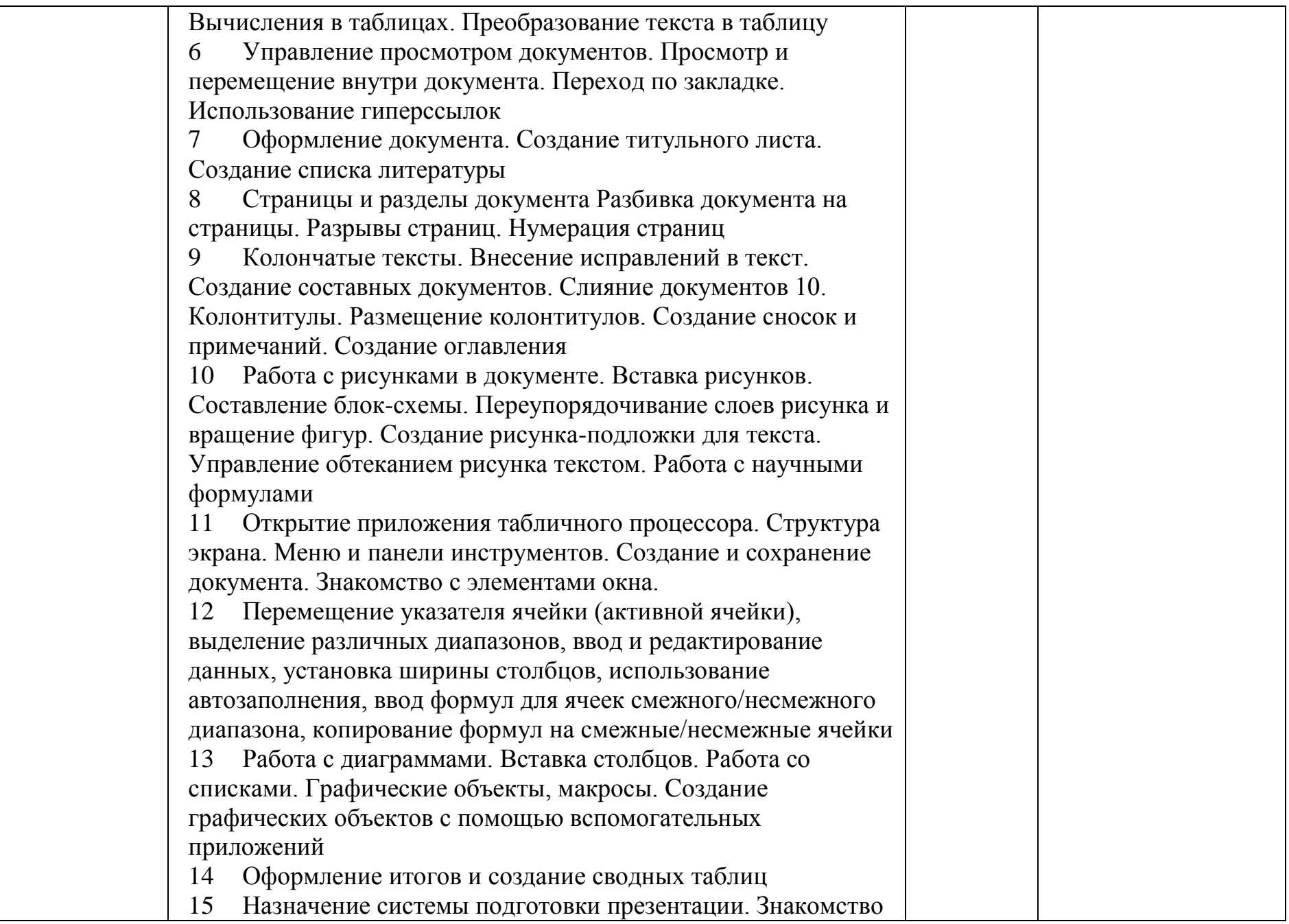

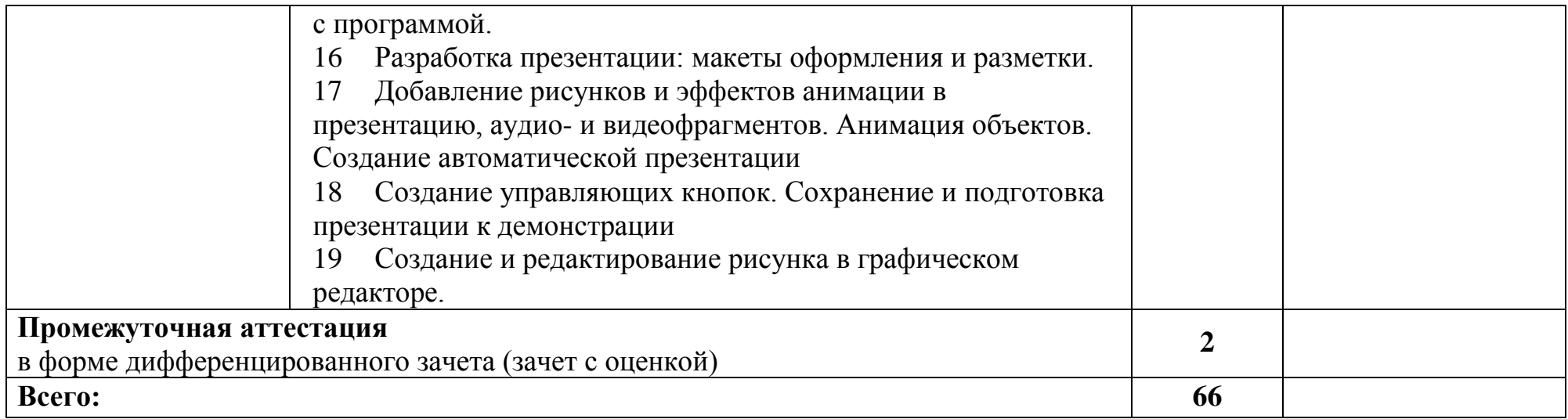

### <span id="page-9-0"></span>**3 УСЛОВИЯ РЕАЛИЗАЦИИ УЧЕБНОЙ ДИСЦИПЛИНЫ**

### **3.1. Для реализации программы учебной дисциплины должны быть предусмотрены следующие специальные помещения:**

Кабинет информатики для лекционных занятий:

доступ к сети интернет;

 комплект мультимедийного оборудования: проектор, персональный компьютер с лицензионным программным обеспечением, экран;

стол преподавателя;

стул преподавателя;

 $-$  столы ученические  $-16$  шт.;

- стулья ученические 32 шт.;
- учебные наглядные пособия;
- плакаты;
- доска меловая.

Лаборатория программного обеспечения и сопровождения компьютерных систем:

рабочее место преподавателя:

стол;

регулируемый стул на колесиках;

 $-$  компьютер (Intel Core i3, RAM 4 Gb);

рабочее место обучающегося:

- стол компьютерный 12 шт.;
- стул офисный 12 шт.;
- компьютер (Intel Core i3, RAM 4 Gb)  $12\text{m}$ ;

 комплект мультимедийного оборудования: проектор, персональный компьютер с необходимым лицензионным программным обеспечением, экран;

маркерная доска;

шкаф для хранения наглядных пособий и литературы – 2шт;

 программное обеспечение общего и профессионального назначения (Liberica JDK, Python, Apache NetBeans, IntelliJ IDEA, PyCharm, MS VS Code, 1С:Предприятие 8.3 (учебная версия для обучения программированию), MySQL Workbench, HeidiSQL, DataGrip, SQL Server Management Studio, JDBC Driver for SQL Server, JDBC Driver for PostgreSQL, JDBC Driver for MySQL, MySQL, PostgreSQL, MariaDB, SQLite, OpenServer, XAMPP, Laragon, Mozilla Firefox, Yandex Browser, Atom, Opera, Google Chrome, Blender, SceneBuilder, LibreOffice Draw, MS Office 2016).

Помещение для самостоятельной работы

Кабинет для самостоятельной работы:

доступ к сети интернет;

 комплект мультимедийного оборудования: проектор, персональный компьютер с лицензионным программным обеспечением, экран;

 комплект интерактивного оборудования: интерактивная панель, мобильная стойка;

конференц-камера;

- телевизор  $75$ ";

стол преподавателя;

стул преподавателя;

- стол ученический 16 шт.;
- стул ученический 32 шт.;
- шкаф для хранения наглядных пособий и литературы;
- доска меловая.

Компьютерный класс:

рабочее место преподавателя:

стол;

регулируемый стул на колесиках;

 ноутбук процессор с базовой частотой не менее 2,4 ГГц, количество ядер не менее 4; ОЗУ не менее 12 Гб; накопитель SSD с объемом не менее 500 Гб; диагональ экрана не менее 17,3";

 МФУ лазерное монохромное многофункциональное устройство формата А4; двустороннее печать / сканирование / копирование; интерфейсы подключения: Wi-Fi, USB 2.0, RJ-45.

 проектор: NEC; разрешение: 1920 х 1080 пикселей; яркость: 4000 люмен; срок службы источника света не менее 4000 часов; наличие встроенного динамика; интерфейсы подключения: D-Sub; HDMI;

 экран для проектора: экран с электроприводом; возможность крепления к стене или к потолку; покрытие экрана: белое матовое; размеры изображения (Ш х В): 230x172 см;

шкаф для хранения наглядных пособий и литературы.

рабочее место обучающегося:

 $-$  стол ученический  $-16$  шт.;

регулируемый стул на колесиках ученический – 16 шт.;

 компьютер тип 3: процессор с базовой частотой не менее 2,4 ГГц, количество ядер не менее 16 и встроенное графическое ядро; ОЗУ 8 Гб; накопитель SSD с объемом не менее 250 Гб; монитор 23,8";

программное обеспечение общего и профессионального назначения (Liberica JDK, Python, Apache NetBeans, IntelliJ IDEA, PyCharm, MS VS Code, 1С:Предприятие 8.3 (учебная версия для обучения программированию), MySQL Workbench, HeidiSQL, DataGrip, SQL Server Management Studio, JDBC Driver for SQL Server, JDBC Driver for PostgreSQL, JDBC Driver for MySQL, MySQL, PostgreSQL, MariaDB, SQLite, OpenServer, XAMPP, Laragon, Mozilla Firefox, Yandex Browser, Atom, Opera, Google Chrome, Blender, SceneBuilder, LibreOffice Draw, MS Office 2016).

### **3.2. Информационное обеспечение реализации программы**

Для реализации программы библиотечный фонд образовательной организации должен иметь печатные и/или электронные образовательные и информационные ресурсы, рекомендованные ФУМО, для использования в образовательном процессе. При формировании библиотечного фонда образовательной организацией выбирается не менее одного издания из перечисленных ниже печатных изданий и (или) электронных изданий в качестве основного, при этом список может быть дополнен новыми изданиями.

#### **3.2.1. Основные печатные издания**

1. Информационные технологии / Г.С. Гохберг, А.В. Зафиевский, А.А. Короткин. – Москва: Академия, 2023. – 272 с.

#### **3.2.2. Основные электронные издания**

1. Советов, Б. Я. Информационные технологии : учебник для среднего профессионального образования / Б. Я. Советов, В. В. Цехановский. — 7-е изд., перераб. и доп. — Москва : Издательство Юрайт, 2024. — 327 с. — (Профессиональное образование). — ISBN 978-5-534-06399-8. — Текст : электронный // Образовательная платформа Юрайт [сайт]. — URL: <https://urait.ru/bcode/536599>

### **3.2.3. Дополнительные источники**

1. Абдуллаева О.С., Исомиддинов А.И., Абдуллаева С.Х. Информационные технологии [Электронный ресурс]:Учебник. - Москва: Русайнс, 2020. - 189 с. – Режим доступа: https://book.ru/book/937015

# <span id="page-13-0"></span>**4 КОНТРОЛЬ И ОЦЕНКА РЕЗУЛЬТАТОВ ОСВОЕНИЯ УЧЕБНОЙ ДИСЦИПЛИНЫ ОП.03 «ИНФОРМАЦИОННЫЕ ТЕХНОЛОГИИ»**

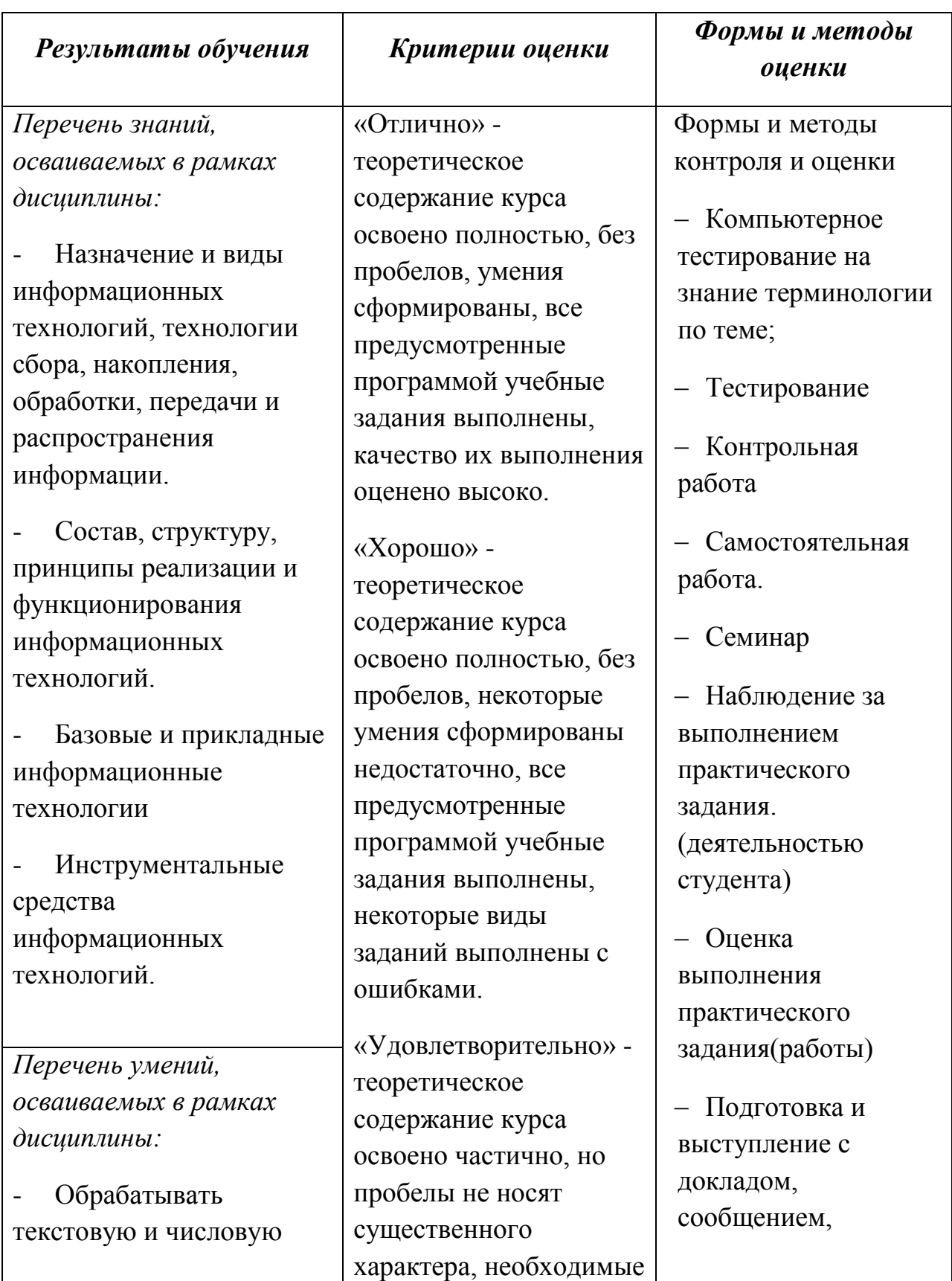

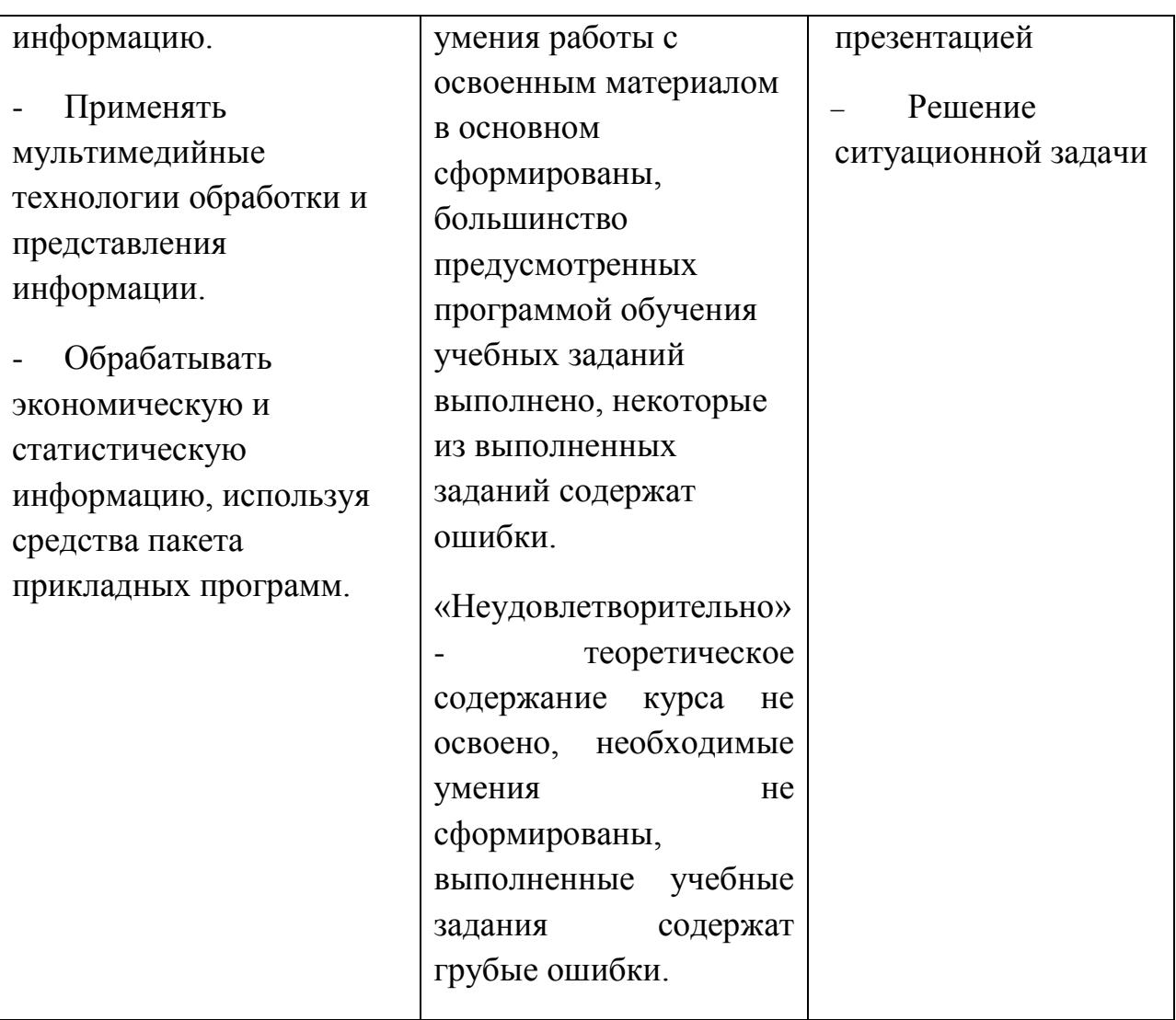